## **How to Use PEGS4 How to Use PEGS4**

**Tokihiro Yamamoto, M.S. (tyama@sahs.med.osaka-u.ac.jp)**

**Department of Medical Physics and Engineering**

## **COSaka University**<br>Graduate School of Medicine

**First EGS4 Workshop in Kansai Osaka University, Suita, Osaka, Japan**

**Sep. 9, 2006**

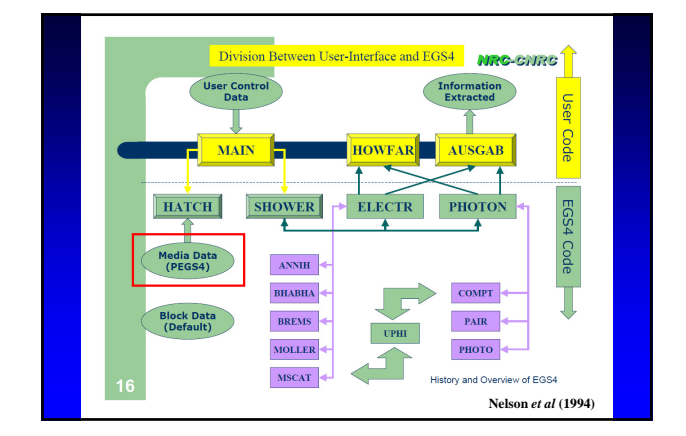

## PEGS4

- 作成法は,元素,化合物,及び混合物の3
- Hirayama H and Namito Y 1999 Lecture notes of EGS4 course at KEK *High Energy Accelerator Research Organization Report* KEK Internal 99-5 (Tsukuba, Japan: KEK) pp 31-38
- Nelson W R, Hirayama H and Rogers D W O 1985 The EGS4 code system *Stanford Linear Accelerator Center Report* SLAC-265 (Stanford, CA, USA: SLAC) pp 292-312

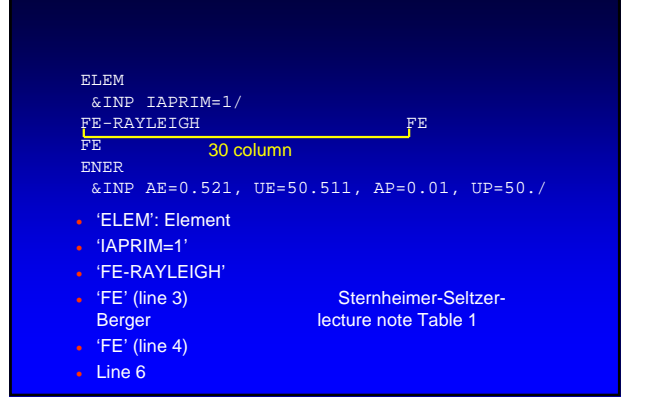

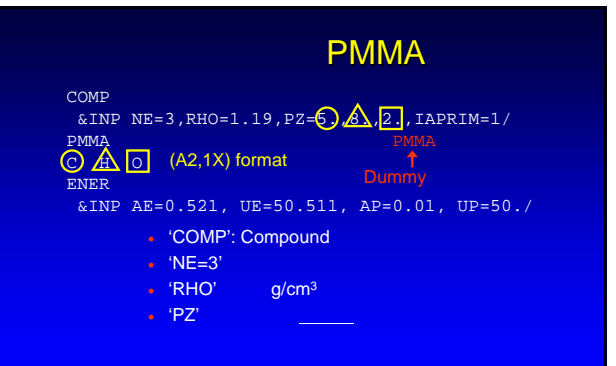

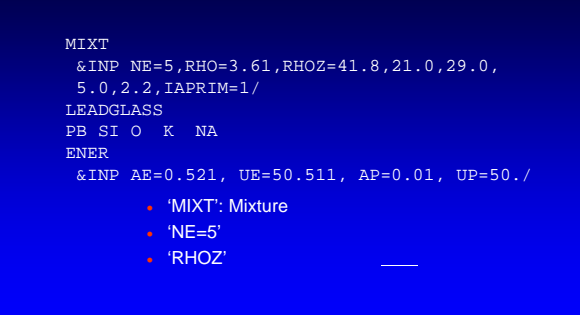